## **AED1 - Aula 09 Endereços, apontadores e registros**

"Os conceitos de endereço e apontador são fundamentais em qualquer linguagem de programação, embora fiquem ocultos em algumas linguagens. Em C, esses conceitos são explícitos. Dominar o conceito de apontador exige algum esforço e uma boa dose de prática" - citação retirada do livro do Paulo Feofiloff.

"Para projetar algoritmos eficientes é importante manipular dados com eficiência. Estruturas de dados são maneiras de organizar dados para atender requisições com rapidez, mas cada estrutura de dados é eficiente em algumas situações e ineficiente em outras. Uma ótima maneira de entender os prós e contras de uma estrutura de dados é implementá-la. Para isso é necessário dominar conceitos como endereços, apontadores e registros, que nos permitem construir estruturas complexas a partir de tipos básicos de dados."

## **Endereços**

A memória de um computador é uma sequência de bytes

- os quais são numerados sequencialmente
- numa analogia, podemos pensar na memória como um imenso vetor
	- assim, o número (ou índice) de um byte é seu endereço

Cada objeto na memória ocupa um número de bytes consecutivos

```
● código
 printf("sizeof(char) = %d\n", sizeof(char));
 printf("sizeof(int) = %d\n", sizeof(int));
 printf("sizeof(long) = %d\n", sizeof(long));
 printf("sizeof(float) = %d\n", sizeof(float));
 printf("sizeof(double) = %d\n", sizeof(double));
 printf("sizeof(char *) = %d\n", sizeof(char *));
printf("sizeof(int * ) = %d\n\in \; % f * (x - x^*) = %f * (x - x^*) = %f * ( printf("sizeof(double *) = %d\n", sizeof(double *));
 ● exemplo
             \circ sizeof(char) = 1
             \circ sizeof(int) = 4
             \circ sizeof(long) = 4
             \circ sizeof(float) = 4
             \circ sizeof(double) = 8
             \circ sizeof(char *) = 4
             \circ sizeof(int *) = 4
             \circ sizeof(double *) = 4
```
● note que usamos 4 bytes (32 bits) para endereçar uma posição da memória

- sabendo que cada byte tem seu próprio endereço,
- qual o total de bytes que podemos endereçar com 32 bits?
	- $\blacksquare$  2^32 ~= 4GB
	- mas isso é menos do que a memória de muitos computadores modernos. Como fazemos para usar toda a memória?

O endereço de uma variável corresponde ao endereço do seu primeiro byte

```
● exemplo, após declarar
 char c;
 int i;
 struct
 {
     int x, y;
 } ponto;
int v[4];
```
- os endereços poderiam ser algo como:
	- $\circ$  endereco de c = 24515
	- $\circ$  endereco de i = 24516
	- endereço de ponto = 24520
	- $\circ$  endereço de ponto.x = 24520
	- $\circ$  endereço de ponto.y = 24524
	- $\circ$  endereço de v[0] = 24528
	- $\circ$  endereço de v[1] = 24532
	- $\circ$  endereço de v[2] = 24536
	- $\circ$  endereço de v[3] = 24540

Usamos o operador & para obter o endereço de uma variável

- exemplo
	- &i devolve o endereço de i

```
● código
 printf("endereco de c = %d\n", &c);
 printf("endereco de i = %d\n", &i);
 printf("endereco de ponto = %d\n", &ponto);
 printf("endereco de ponto.x = %d\n", &ponto.x);
 printf("endereco de ponto.y = %d\n", &ponto.y);
printf("endereco de v[0] = %d \n\pi, %v[0]);
printf("endereco de v[1] = %d\n", &v[1];
printf("endereco de v[2] = %d\n", &v[2]);
printf("endereco de v[3] = %d\n", &v[3]);
```
O lugar mais comum de encontrar/usar o operador & é na função scanf

```
● código
 int i;
 scanf("%d", &i);
```

```
 printf("endereco de i = %p\n", &i);
 printf("conteudo de i = %d\n", i);
```
● por que precisamos usar &i?

 $Jcanf("%d", 8i)$ 

## **Apontadores**

São variáveis que armazenam endereços.

Declaramos um apontador p de um tipo de variável var colocando

- um \* entre o nome do tipo e o nome da variável,
	- $\circ$  i.e., var  $*$  p;
- usamos o valor especial NULL para inidicar que
	- um apontador não endereça qualquer variável.

```
● exemplos
 char *p1;
 int *p2, i;
```

```
p1 = NULL;p2 = 8i;
```
Se um apontador p armazena o endereço (&i) de uma variável i, dizemos que

- p aponta para i
- p é o endereço de i

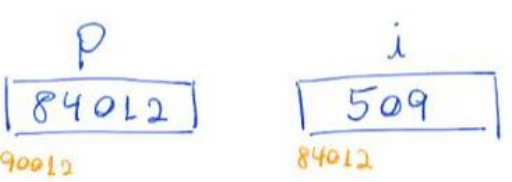

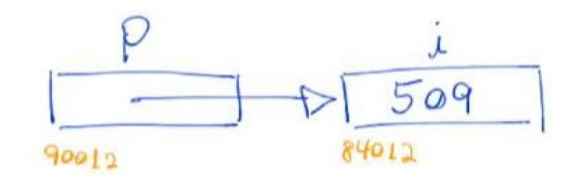

- \*p é o objeto apontado por p
	- $\circ$  no exemplo da figura anterior, \*p = i
- $\bullet$  em geral, se p = &i então \*p é igual a i
- exemplo

 $\circ$  maneira complicada (que brinca com apontadores) de fazer  $c = a + b$ 

int  $a = 2$ ; int  $b = 3$ ; int c; int \*p; int \*q;

 $p = 8a;$  $q = 8b$ ;  $c = *p + *q;$ 

Uso de apontadores como parâmetros na função troca

```
void trocaErrada(int i, int j)
{
   int aux;
  aux = i;i = j;j = aux;}
void trocaCerta(int *i, int *j)
{
   int aux;
  aux = *i;
  *i = *j;
  *_j = aux;
}
exemplo de uso
  a = 1;b = 2;
  printf("a = %d, b = %d\n", a, b);
   trocaErrada(a, b);
  printf("a = %d, b = %d\n", a, b);
   trocaCerta(&a, &b);
   printf("a = %d, b = %d\n", a, b);
```
Vetores e aritmética de apontadores:

- em C existe uma relação muito forte entre apontadores e vetores
- o nome de um vetor é sinônimo do endereço da posição inicial do vetor
	- assim, &v[0] é igual a v
	- e, de modo mais geral, &v[i] é igual a v+i

■ ou, v[i] é igual a \*(v+i)

 $\circ$  ponteiros (p) e nomes de vetores (v) são equivalentes em quase tudo

- mas nomes de vetores alocados estaticamente são imutáveis
	- $\bullet$  por isso operações como v++ ou v = v + 3 são ilegais
- na figura a seguir remetemos à busca binária e mostramos como definir subvetores usando aritmética de ponteiros

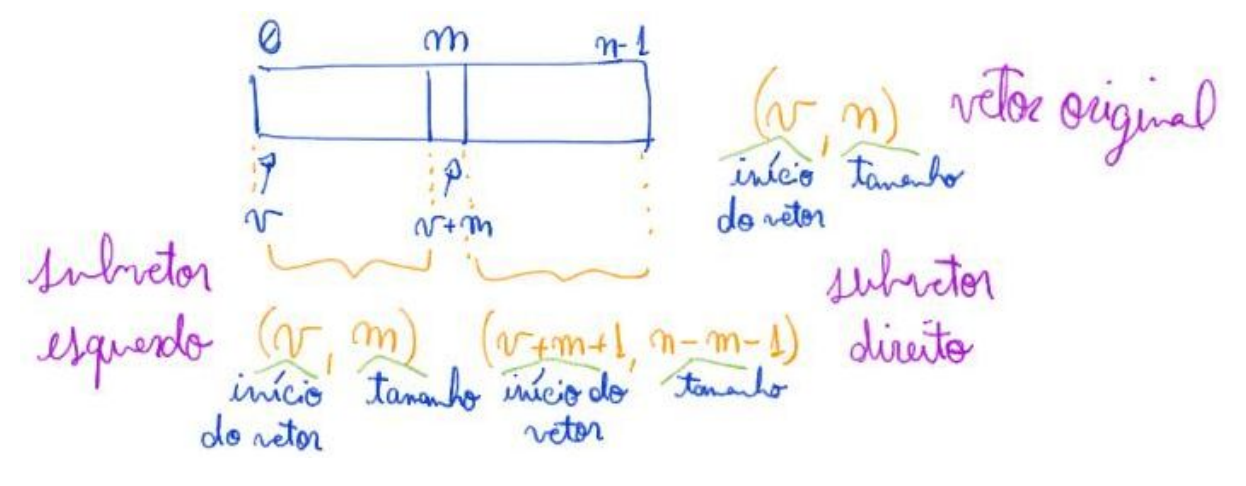

Como no exemplo das funções trocaCerta e scanf, é comum usarmos apontadores como parâmetros de função para:

- devolver resultados
	- note que muitas vezes usamos o return para isso
		- mas ele só permite devolver um valor de um tipo simples

Outro uso importante de apontadores como parâmetros de função

- é para passar vetores
	- sem copiar seus conteúdos para a área de memória da função
	- já que isso seria muito ineficiente
- um exemplo de vetores passados como parâmetro são os argumentos da função main
	- argc
		- c vem de count
		- trata-se do número de argumentos na linha de comando
	- argv[ ] é um vetor de strings
		- uma string é um vetor de caracteres terminado em '\0'
		- cada string contém um dos argumentos da linha de comando

```
● argv[0] é o próprio nome do programa chamado
int main(int argc, char *argv[])
{
   int n;
  if (arge != 2) {
        printf("Parametros incorretos. Ex.: entrada 15\n");
       return 0;
    }
```

```
n = <b>atoi</b>(argv[1]); printf("%d\n", n);
    return 0;
}
```

```
\inftyØ
```
## **Registros**

Um registro (struct) é uma coleção de variáveis,

- possivelmente de tipos diferentes.
- exemplo

```
 struct
 {
     int dia;
     int mes;
     int ano;
```

```
 } aniversario;
```
Usamos o operador . para acessar um campo de uma variável que é um registro

```
● exemplo
 aniversario.dia = 20;
 aniversario.mes = 10;
 aniversario.ano = 2010;
```
Normalmente damos um nome para os registros que declaramos

● assim fica fácil declarar diversas variáveis daquele tipo

```
● exemplo
struct data
{
    int dia;
   int mes;
   int ano;
};
    struct data aniversario;
    struct data casamento;
```
Note que a declaração "struct nomeEscolhido" define um tipo

- para evitar repetir essa expressão em toda declaração de variável
- usamos typedef para definir uma abreviatura
- exemplo

```
typedef struct data Data;
struct data
{
    int dia;
    int mes;
    int ano;
};
ou, numa forma equivalente
typedef struct data
{
    int dia;
    int mes;
    int ano;
} Data;
```
Registros e apontadores:

- quando um apontador endereça uma variável que é um registro podemos acessar seus campos de duas formas equivalentes
	- $\circ$  se Data \* p = & aniversario temos
		- (\*p). mes igual a p->mes igual a aniversario. mes

```
 Data *p;
 p = &aniversario;
(*p).dia = 10;p - > dia = 10;
```
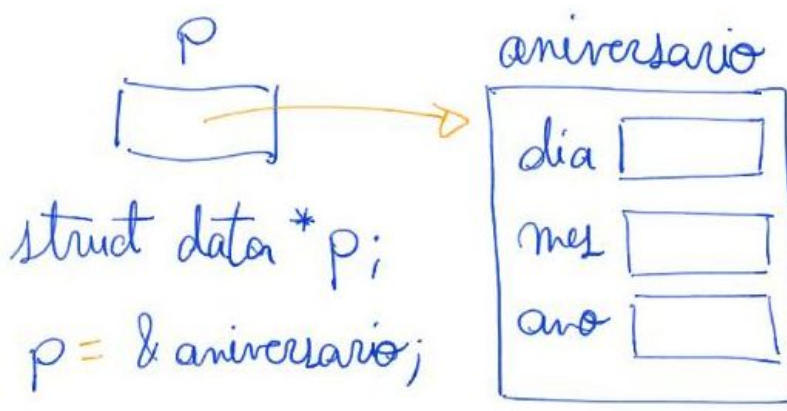